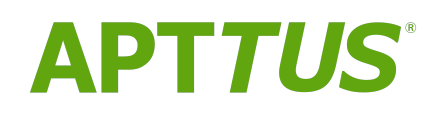

Intelligent Workflow and Approvals on Salesforce Spring 2018

Release Notes

16 May 2018

# **Table of Contents**

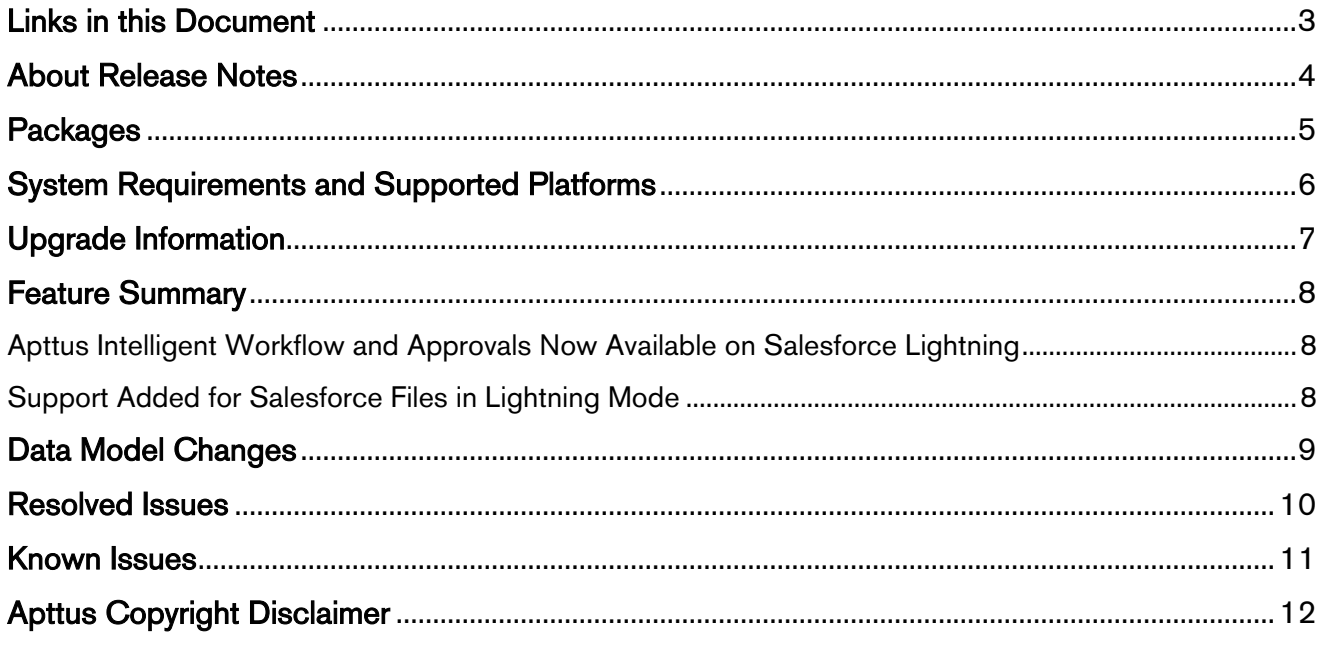

## <span id="page-2-0"></span>Links in this Document

To access the content provided by external links in this document you must be logged into the Apttus Community Portal. If you encounter a Salesforce login page, enter your Apttus Community login and password. For assistance with your Community credentials, please contact Apttus Support.

## <span id="page-3-0"></span>About Release Notes

Apttus Release Notes contain the following information about this release:

- [Packages](#page-4-0) that are required to upgrade to this release
- [System Requirements and Supported Platforms](#page-5-0) information pertaining to the requirements and recommendations you must consider before you proceed with the installation
- [Upgrade Information](#page-6-0) that is required to upgrade to this release.
- [Feature Summary:](#page-7-0) high-level descriptions of new features and enhancements to existing features, with links to Get Started topics to help you set up and use the new feature or enhancement
- [Data Model Changes](#page-8-0) from the previous major release
- [Resolved Issues](#page-9-0)
- [Known Issues](#page-10-0)
- $\odot$  This documentation may contain descriptions of software features that are optional and for which you may not have purchased a license. As a result, your specific software solution and/or implementation may differ from those described in this document. Please contact your CSM or AE for information on your specific features and licensing.

## <span id="page-4-0"></span>**Packages**

The following packages and dependent packages are required to upgrade to this release. These are the minimum required versions; later versions are also supported. The packages marked as (New) are new packages for this release and must be installed to upgrade to this version.

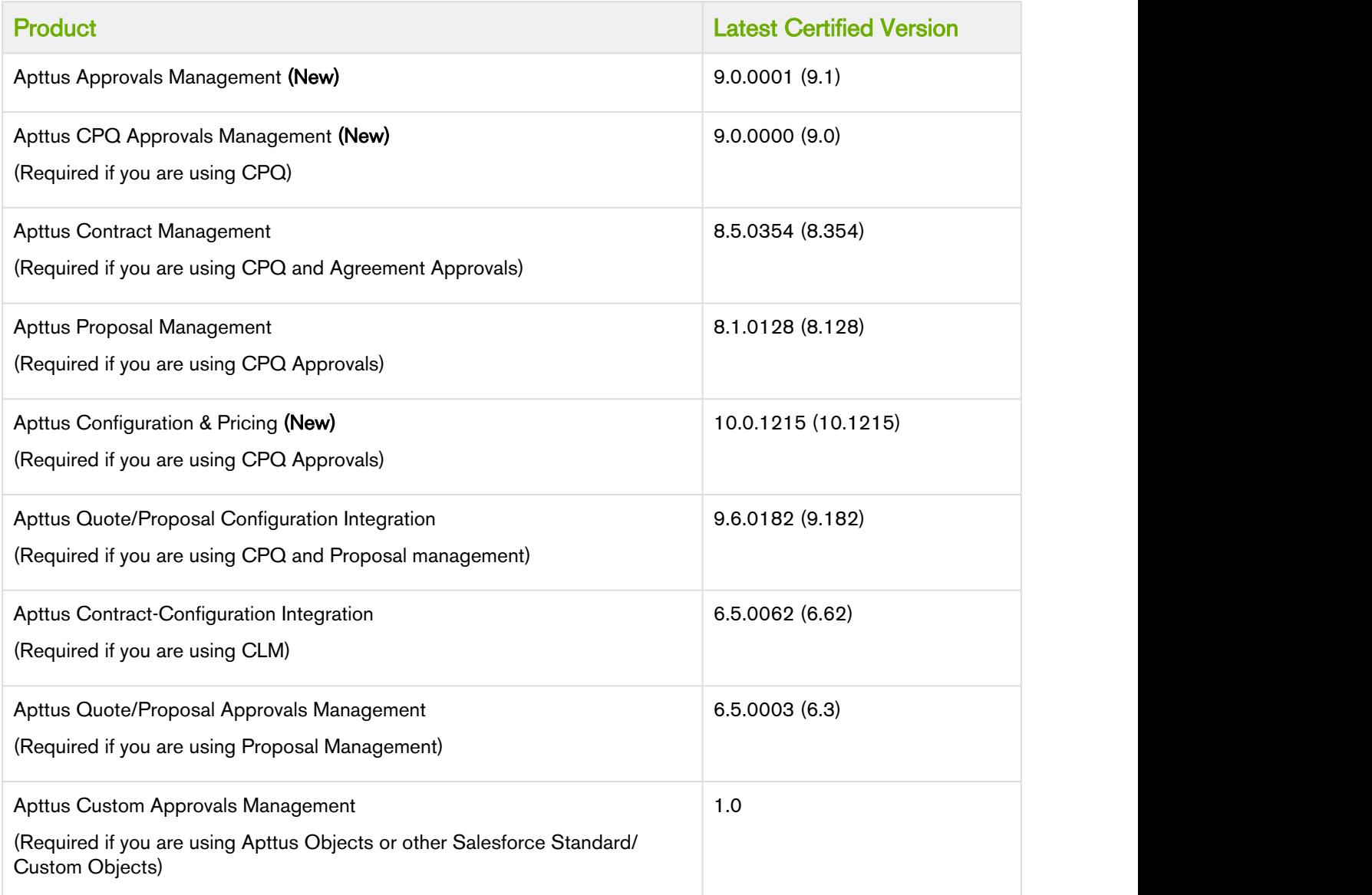

# <span id="page-5-0"></span>System Requirements and Supported Platforms

Before you install and start using Intelligent Workflow and Approvals on Salesforce Platform, you must ensure the minimum requirements as mentioned below:

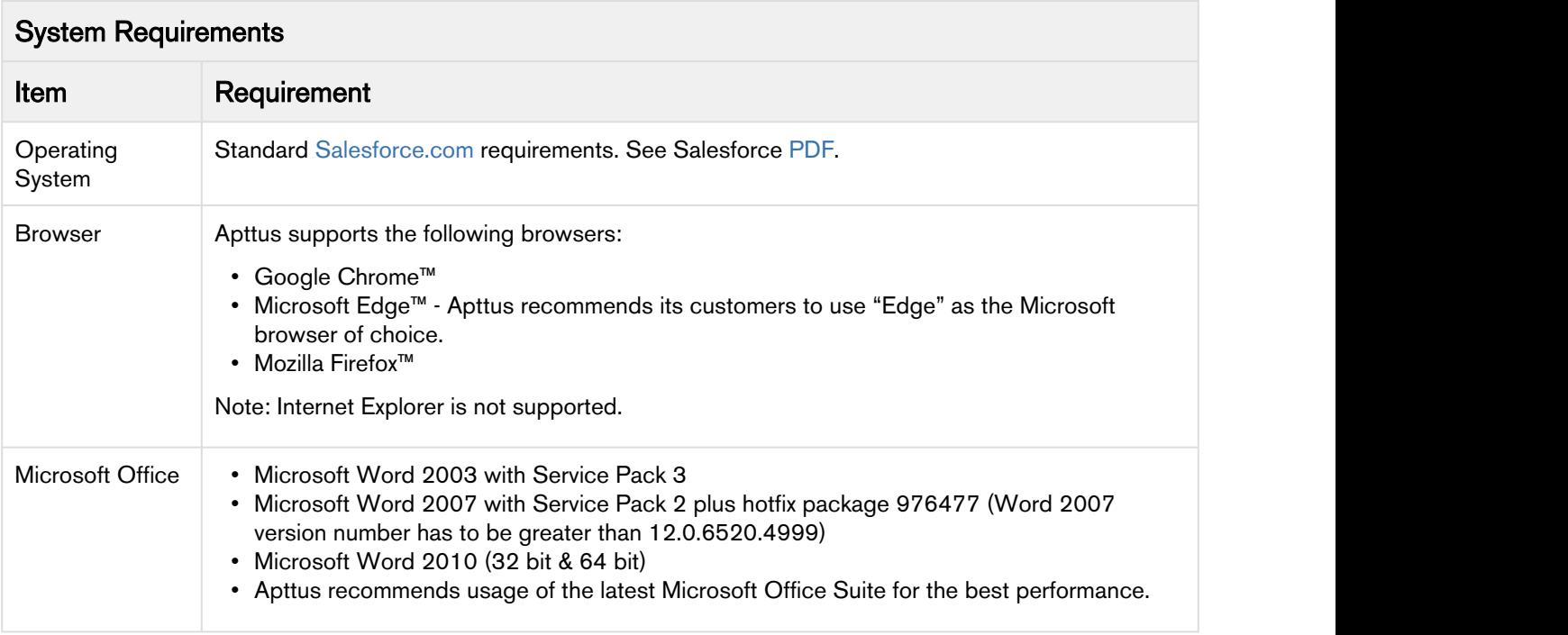

# <span id="page-6-0"></span>Upgrade Information

Auto-Approval is not supported in an assigned approval rule. If you are upgrading from an older version to Spring 2018 version, you must manually remove the **Auto-Approval** picklist option from the **Approval Rule**<br>Assignee object (Apttus\_Approval\_\_ApprovalRuleAssignee\_\_c) > Assignee Type field (Apttus\_Approval\_\_AssigneeType\_\_c). When you upgrade to Spring 2018 from an older version, the Auto-Approval picklist is not removed automatically.

#### New users who install Spring 2018 version will not see the Auto-Approval picklist.

Before you upgrade, it is important that you know about all of the changes that have occurred between your existing release and the release you are upgrading to. To be sure you have all the information you need, refer the release notes for all intermediate releases. Go to [Intelligent Workflow Approvals](https://documentation.apttus.com/display/PDOCHOME/Intelligent+Workflow+Approvals) and click to expand the Show All Releases section.

# <span id="page-7-0"></span>Feature Summary

This release introduces the following updates to Intelligent Workflow and Approvals on Salesforce Platform:

- [Apttus Intelligent Workflow and Approvals Now Available on Salesforce Lightning](#page-7-1)
	- [Support Added for Salesforce Files in Lightning Mode](#page-7-2)

### <span id="page-7-1"></span>Apttus Intelligent Workflow and Approvals Now Available on Salesforce Lightning

With this release, Apttus has now enabled Apttus Intelligent Workflow and Approvals on Salesforce Lightning. This enablement does not affect any functioning on the Classic and Mobile and Desktop mode. All the functions of the Intelligent Workflow and Approvals including buttons, actions and more are available in Lightning mode.

### <span id="page-7-2"></span>Support Added for Salesforce Files in Lightning Mode

A new Approvals Custom Config setting "Use Files Instead of Notes & Attachments" is introduced with this release. When enabled, the approvals engine works with attachments from Salesforce Files attached or uploaded from the desktop for the context object instead of those from the old Notes & Attachments related list. You need to enable or disable this new custom setting independently for each object used for approvals. If a custom setting for a context object is not found, the system will default to working with files from the Notes & Attachments related list for the content object. Customers using Apttus CLM will need to enable this setting for the Apttus\_\_APTS\_Agreement\_\_c, Apttus\_\_Agreement\_Clause\_\_c or whatever agreement related objects they are using approvals with. CPQ customers will need to enable this setting for Apttus\_Config2\_\_ProductConfiguration\_\_c or quote proposal objects.

#### Get Started

For details, see [Submitting a request with Attachments](https://documentation.apttus.com/display/IWASPR18SF/Submitting+a+Request+with+Attachments).

## <span id="page-8-0"></span>Data Model Changes

This release does not entail any changes to the Data Model.

## <span id="page-9-0"></span>Resolved Issues

The following table represents resolved issues on the IWA Salesforce Spring 2018 release.

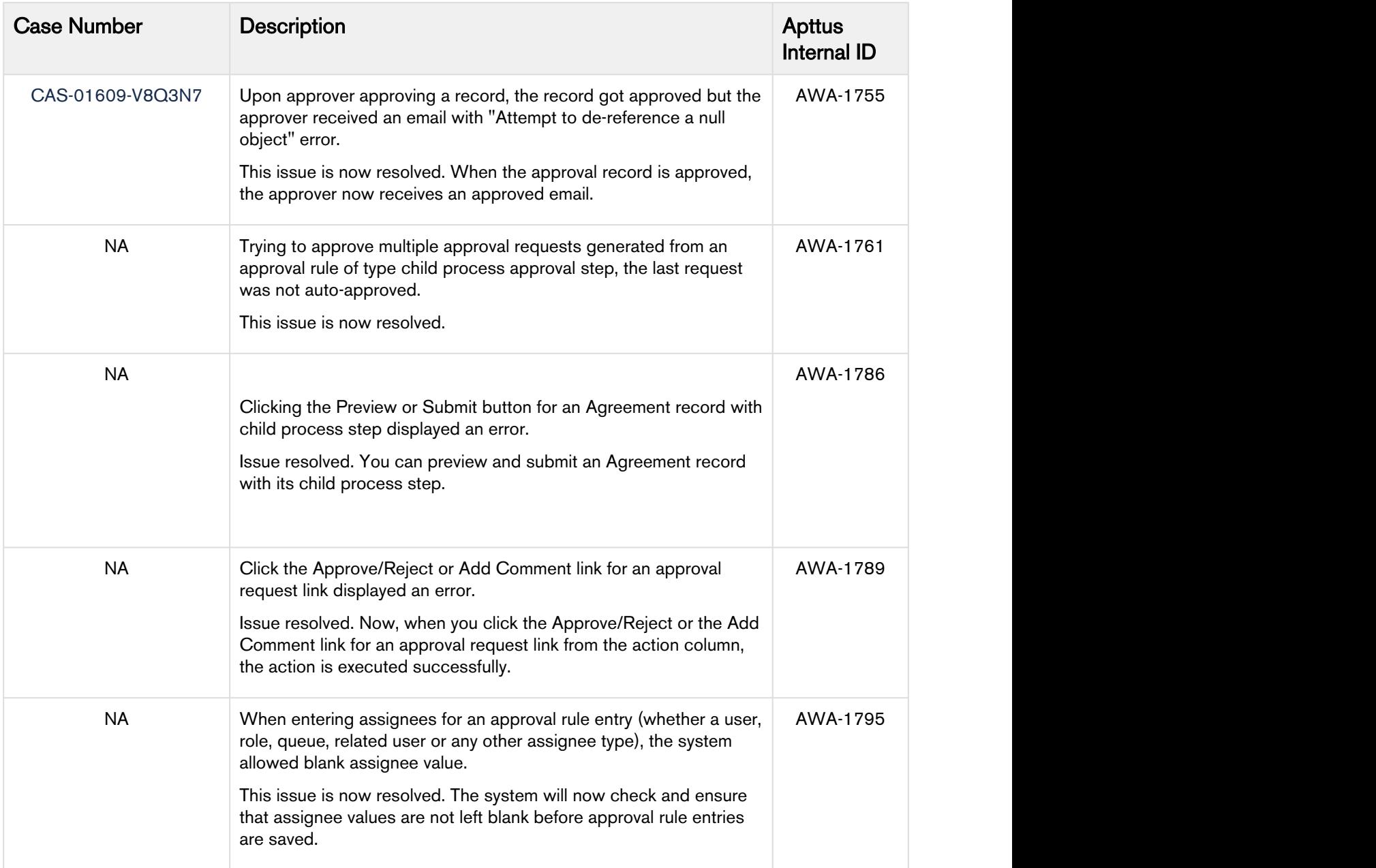

## <span id="page-10-0"></span>Known Issues

The following table represents known issues on the IWA Salesforce Platform Spring 2018 release.

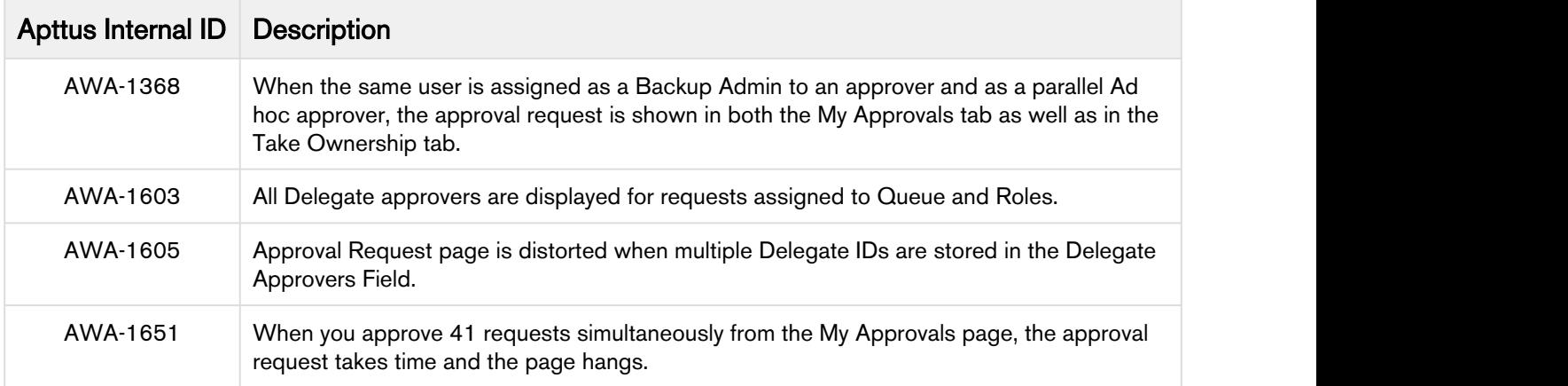

# <span id="page-11-0"></span>Apttus Copyright Disclaimer

Copyright © 2018 Apttus Corporation ("Apttus") and/or its affiliates. All rights reserved.

No part of this document, or any information linked to or referenced herein, may be reproduced, distributed, or transmitted in any form or by any means, including photocopying, recording, or other electronic or mechanical methods, without the prior written consent of Apttus. All information contained herein is subject to change without notice and is not warranted to be error free.

This document may describe certain features and functionality of software that Apttus makes available for use under a license agreement containing restrictions on use and disclosure and are protected by intellectual property laws. Except as expressly permitted in your license agreement or allowed by law, you may not, in any form, or by any means, use, copy, reproduce, translate, broadcast, modify, license, transmit, distribute, exhibit, perform, publish, or display any part of the software. Reverse engineering, disassembly, decompilation of, or the creation of derivative work(s) from, the software is strictly prohibited. Additionally, this document may contain descriptions of software modules that are optional and for which you may not have purchased a license. As a result, your specific software solution and/or implementation may differ from those described in this document.

U.S. GOVERNMENT END USERS: Apttus software, including any operating system(s), integrated software, any programs installed on the hardware, and/or documentation, delivered to U.S. Government end users are "commercial computer software" pursuant to the applicable Federal Acquisition Regulation and agency-specific supplemental regulations. As such, use, duplication, disclosure, modification, and adaptation of the programs, including any operating system, integrated software, any programs installed on the hardware, and/or documentation, shall be subject to license terms and license restrictions applicable to the programs. No other rights are granted to the U.S. Government.

Neither the software nor the documentation were developed or intended for use in any inherently dangerous applications, including applications that may create a risk of personal injury. If you use this software or hardware in dangerous applications, then you shall be responsible to take all appropriate failsafe, backup, redundancy, and other measures to ensure its safe use. Apttus and its affiliates disclaim any liability for any damages caused by use of this software or hardware in dangerous applications.

Apttus and X-Author are registered trademarks of Apttus and/or its affiliates.

The documentation and/or software may provide links to Web sites and access to content, products, and services from third parties. Apttus is not responsible for the availability of, or any content provided by third parties. You bear all risks associated with the use of such content. If you choose to purchase any products or services from a third party, the relationship is directly between you and the third party. Apttus is not responsible for: (a) the quality of third-party products or services; or (b) fulfilling any of the terms of the agreement with the third party, including delivery of products or services and warranty obligations related to purchased products or services. Apttus is not responsible for any loss or damage of any sort that you may incur from dealing with any third party.

For additional resources and support, please visit [https://community.apttus.com.](https://community.apttus.com)